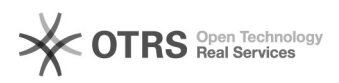

## Bildgrößen im eBay-Template ändern - wie geht das?

02.05.2024 13:39:41

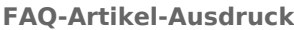

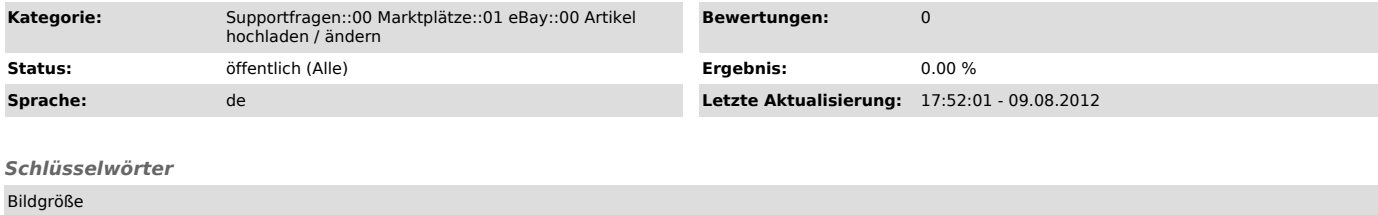

## *Frage (öffentlich)*

Ich möchte die Größe für die Artikel-Bilder, die ich innerhalb der Artikelbeschreibung zu eBay übertrage, individuell angeben. Wie funktioniert das?

## *Lösung (öffentlich)*

Setzen Sie dazu den Bildplatzhalter im magnalister Plugin > "eBay" -><br>"Konfiguration" bei "Produkt-Template" über den HTML-Button in der<br>Editor-Bedienzeile wie folgt ein (Beispiel):